#### **A NU n°7... SEDORIC A NU n°7... SEDORIC A NU n°7... SEDORIC**

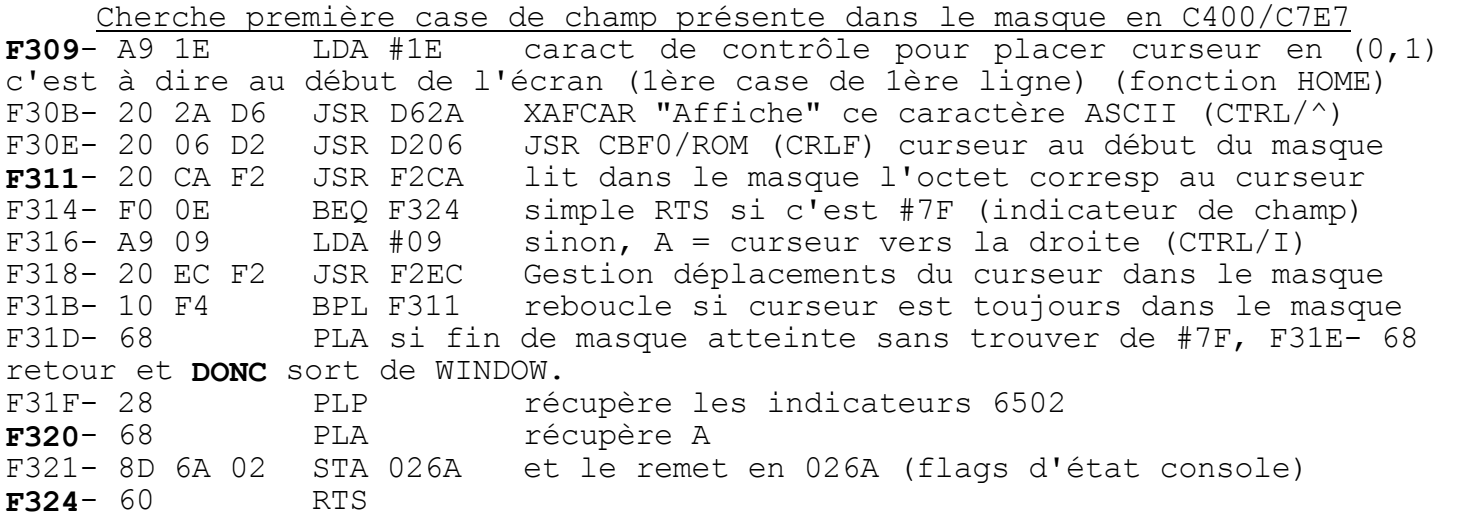

#### Copie de WI\$ dans SCRN et de SCRN dans WI\$

Il s'agit de 2 routines complexes qui s'entremêlent constamment, ce qui gagne quelques octets, mais perd beaucoup en clarté! En résumé, on a: (1) l'Ècran avec le curseur et les pointeurs 0269, 0268 et 12/13 (2) la zone intermédiaire BUF1 (C100 à C1FF) pour stocker les chaînes. (3) la zone de stockage finale sous HIMEM (selon descripteurs) et (4) le tableau WI\$ contenant la liste de descripteurs de chaîne.

A chaque champ de données (dans le masque) correspond une chaîne (stockée sous HIMEM et repérée par un descripteur dans WI\$) qui sera copie de ou à l'écran (à la place correspondante). L'exploration du masque par un "curseur" fictif (qui suit les déplacements du vrai curseur dans l'écran) permet de savoir où sont les cases de champs (#7F). Afin de comprendre ce qui suit, nous vous conseillons de suivre d'abord le fil du sous-programme WI\$ -> SCRN qui est plus facile.

### Organigramme de la routine WI\$ -> SCRN

a) Cherche le premier champ dans le masque et positionne le curseur.

b) Initialise la recherche de la première chaîne dans WI\$.

c) Cherche un descripteur de chaîne dans WI\$, met son adr dans B6/B7.

d) Ecrit la longueur de la chaîne dans F2 et son adr dans 91/92.

e) Copie dans l'écran la chaîne lue dans la zone sous HIMEM (cette opération est pilotée par le déplacement simultané du "curseur" dans le masque, afin de détecter la présence de "#7F" matérialisant le champ).

f) Tant que la fin du masque n'est pas atteinte, reboucle en (c).

### Organigramme de la routine SCRN -> WI\$

a) Cherche le premier champ dans le masque et positionne le curseur.

b) Initialise la recherche de la première chaîne dans WI\$.

c) Cherche un descripteur de chaîne dans WI\$, met son adr dans B6/B7.

d) Ecrit la longueur dans F2 et l'adr dans 91/92 (bogue, c'est inutile). e) Copie dans BUF1 la chaîne présente à l'écran (opération pilotée par le déplacement du "curseur" dans le masque pour détecter les "#7F" de champ).

f) Réserve sous HIMEM une chaîne de longueur D0 et d'adr D1/D2.

g) Copie sous HIMEM (selon D0/D1/D2) la chaîne en attente dans BUF1. h) Met à jour le descripteur (pointé par B6/B7) dans WI\$ selon D0/D1/D2.

i) Tant que la fin du masque n'est pas atteinte, reboucle en (c).

Rappel: le tableau WI\$ ne contient pas les chaînes, mais leurs descripteurs. Les chaînes proprement dites sont stockées dans la zone sous HIMEM. Par simplification de langage, on "lit" ou on "écrit" une chaîne dans WI\$.

 Recopie les champs de l'Ècran dans le tableau WI\$ (SCRN -> WI\$) F325- 18 CLC C = 0, entrée appelée avant de sortir de WINDOW<br>F326- 24 38 BIT 38 et continue en F328 et continue en F328

Recopie les chaînes de WI\$ dans les champs de l'écran (WI\$ -> SCRN)<br>F327- 38 SEC C = 1, entrée appelée au début de WINDOW SEC C = 1, entrée appelée au début de WINDOW

F328- 6E 72 CO ROR C072 c -> b7 de C072 qui permet désormais de savoir si on est entré en F325 ou en F327, c'est à dire, s'il faut copier de champ à l'écran -> tableau (SCRN -> WI\$) ou de tableau -> champ (WI\$ -> SCRN). Cherche 1er champ dans le masque en C400/C7E7<br>place "WI\$" en B4/B5 (caractères significatifs F32B- 20 09 F3 JSR F309  $F32E - A9 57$ LDA #57 F330- A0 C9 LDY #C9 d'une variable) (#57="W" et #C9="I"+128 pour \$) F332- 85 B4 STA B4 boque: pas de vérification concernant F334- 84 B5 STY B5 l'existence de WI\$, ni sa validité, LDA #00 ni s'il contient quelque chose à copier. F336- A9 00  $#00 \rightarrow F6/F7$  (n° de 1ère chaîne à chercher) F338- 85 F6 STA F6 STA F7 F33A- 85 F7 Cherche une chaîne dans le tableau WI\$ F33C- A0 01  $LDY$  #01 F33E- 84 26 STY 26 #01 -> 26 (nombre de dimensions du tableau) DEY #00 -> 29 (b7 = 0 flag "non entier")  $F340 - 88$ STY 27 "REDIM'D ARRAY ERROR", si pas nul déclenche<br>DEY un nouveau DIM cf "Oric à Nu" pages 154/155)<br>STY 28 #FF -> 28 (b7 = 1 f144 "  $F341 - 8429$ #00 -> 27 (flag consultation tableau, inhibe F343-84 27  $F345 - 88$ F346- 84 28 F348- A4 F6 LDY F6 F34A- A6 F7 { YX reçoit F6/F7 (n°de la chaîne à chercher) LDX F7 F34C- E6 F6 INC F6 { puis F6/F7 est incrémenté (chaîne suivante) F34E- D0 02 **BNE F352** F350- E6 F7 INC F7  $F352 - 20$  D1 04 **JSR 04D1** D306/ROM Cherche la chaîne dans le tableau WI\$ retourne avec l'adresse du descripteur de chaîne dans B6/B7 LDY #00 prépare index Y pour lire ce descripteur F355- A0 00 F357- B1 B6 LDA (B6), Y lit ler octet et le place en F2 F359- 85 F2 STA F2 (lonqueur de la chaîne) F35B- C8 INY F35C- B1 B6 LDA (B6), Y lit 2ème octet et le place en 91 F35E- 85 91 STA 91 (LL de l'adresse de la chaîne) F360- C8 **INY** F361- B1 B6 LDA (B6), Y lit 3ème octet et le place en 92 F363- 85 92 STA 92 (HH de l'adresse de la chaîne) F365- A2 00 LDX #00 X pointe dans la chaîne (X=0 pour 1er caract)<br>F367- 2C 72 C0 BIT C072 teste le flag b7 de C072 (0 si juste avant la sortie de WINDOW, cas où il faut copier de l'écran vers le tableau WI\$) si c'est le cas, continue en F380 (SCRN -> WI\$) F36A- 10 14 bpl F380 Recopie la chaîne de WI\$ dans le champ à l'écran (WI\$ -> SCRN)

CPX F2 Pointeur X comparé à longueur de chaîne F2, ce F36C- E4 F2 qui positionne C à 0 si X < F2 ou C à 1 si X >= F2, c'est à dire si le pointeur a atteint la fin de la chaîne (sera testé plus loin en E375). F36E- 8A<br>F36F- E8 TXA sauve le pointeur X dans  $A$  (= pointeur actuel) INX X vise le prochain caractère (Z = 1 si X = #00)<br>BEQ F3CB si X=#00, erreur n°19 "STRING TOO LONG" Lorsque X F370- F0 59  $=$  #100, le pointeur actuel A = #FF ce qui indique que la chaîne est trop longue. En effet sous Sédoric les chaînes ne peuvent avoir plus de 255 caractères or ler caract est visé par  $X = #00$  et dernier par  $X = #FE$  (254) TAY récupère le pointeur actuel dans Y pour index F372- A8 F373- B1 91 LDA (91), Y lit octet selon adr de chaîne en 91/92 + index F375- 90 1C si la fin de la chaîne n'était pas atteinte, BCC F393 continue en F393 pour affichage de cet octet à l'écran

Suite WI\$ -> SCRN: cas où la chaîne est plus courte que le champ (C=1) F377- A9 7F LDA #7F si la fin de la chaîne dans WI\$ était atteinte, remplace cet octet par #7F (carré de couleur INK), pour compléter le champ<br>F379- AC 69 02 LDY 0269 Y = n° de colonne où est le curseur TEXT<br>F37C- 91 12 STA (12), Y copie #7F dans l'écran sous le curseur TEXT<br>NB: 12/13 cont position du curseur TEXT sur cette ligne. F37E- B0 11 BCS  $F391$  suite forcée en F391 car C = 1 (chaîne < champ)

SCRN -> WI\$: copie chaîne de l'écran dans BUF1 (avant d'aller dans WI\$) F380- AC 69 02 LDY 0269  $Y = n^{\circ}$  de colonne où est le curseur TEXT LDA (12), Y lit le caractère sous le curseur TEXT F383- B1 12 F385- C9 7F<br>
F387- D0 02<br>
ENR F38B si non, saute l'instruction suivante<br>
F389- A9 20<br>
LDA #20 remplace #7F par un espace<br>
F38B- 9D 00 C1 STA C100,X écrit le contenu de A dans l'octet n° X de BUF1 où la chaîne est assemblée avant "copie" dans WI\$. F38E- E8 MX vise le prochain caractère à copier<br>F38F- F0 3A BEQ F3CB erreur n°19 "STRING TOO LONG" si  $X = #00$ , on a écrit un caractère de trop, celui visé par  $X = #FF$ 

## Suite commune pour SCRN -> WI\$ ou chaîne < champ

Le STA (12), Y en F37C et le STA C100, X en F38B n'ont ni fait avancer le curseur, ni mis à jour les pointeurs 0269, 0268 et 12/13. Ceci sera fait ciaprès, en "affichant" une flèche droite. LDA #09  $A =$  curseur à droite (CTRL/I) (case suivante)  $F391 - A909$ 

# Suite commune pour tous (SCRN -> WI\$ et WI\$ -> SCRN)

F393- 20 2A D6 JSR D62A XAFCAR Affiche caractère ASCII contenu dans A<br>F396- 20 CA F2 JSR F2CA lit dans le masque l'octet correspondant au curseur, au retour Z=1 si une case de champ a été trouvée. F399- F0 CC BEQ F367 reboucle si #7F (lire caract suiv de la chaîne)<br>F39B- 2C 72 CO BIT C072 teste le flag b7 de C072 (0 si juste avant la sortie de WINDOW, cas où il faut copier de l'écran vers le tableau WI\$) F39E- 30 1C BMI F3BC si ce n<sup>i</sup>est pas le cas, continue en F3BC

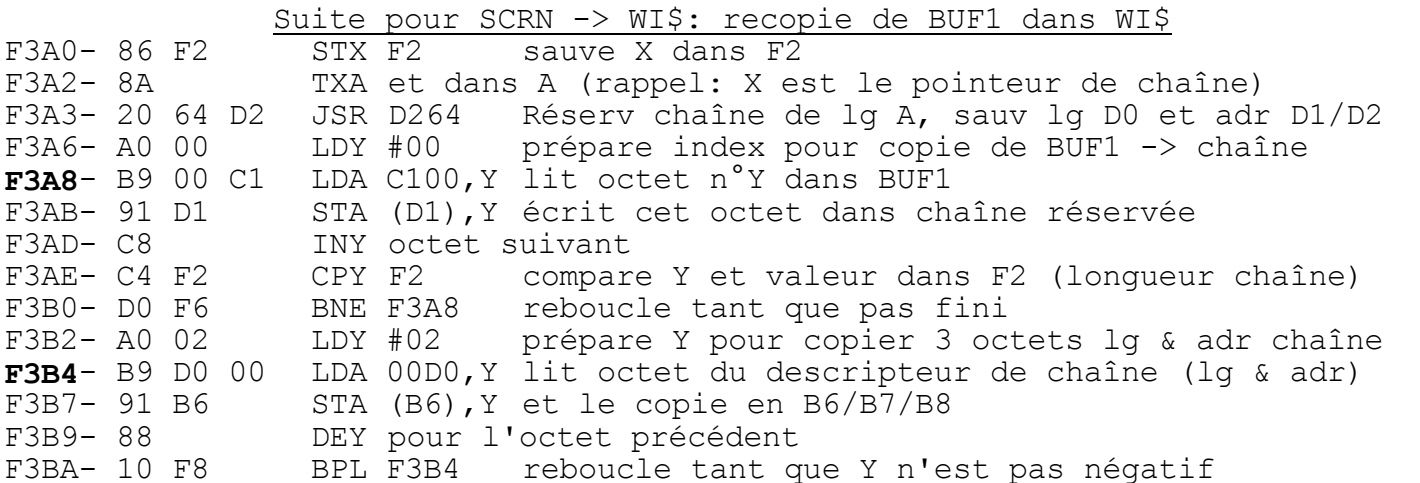

Suite pour tous (SCRN -> WI\$ et WI\$ -> SCRN): recherche le champ suivant LDA #09 A = curseur vers la droite (CTRL/I)  $F3BC - A909$ F3BE- 20 EC F2<br>F3C1- 30 OB JSR F2EC Gestion déplacements du curseur dans le masque BMI F3CE simple RTS si  $N = 1$  (fin de masque atteinte) F3C3- 20 CA F2 JSR F2CA lit dans le masque l'octet corresp au curseur F3C6- D0 F4 BNE F3BC reboucle en F3BC tant que  $Z = 0$  (cherche champ)<br>F3C8- 4C 3C F3 <u>JMP</u> F33C champ trouvé, reboucle en F33C pour chercher l'adresse de la chaîne suivante dans le tableau WI\$. F3CB- 4C 77 E9 JMP E977 relais vers erreur n°19 "STRING TOO LONG"

Nous travaillons actuellement à dépouiller la routine LINPUT qui n'est pas mal non plus dans le même genre. Si vous avez des questions concernant le travail déjà publié ou des souhaits concernant les prochaines routines que nous pourrions examiner, n'hésitez pas à nous écrire. André Chéramy, 54, rue de Sours, 28000 CHARTRES et Yann Legrand, 608, rue de l'Eglise, "Les Templiers", 62610 LANDRETHUN LES ADRES

à suivre...